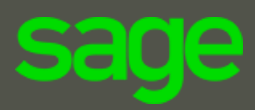

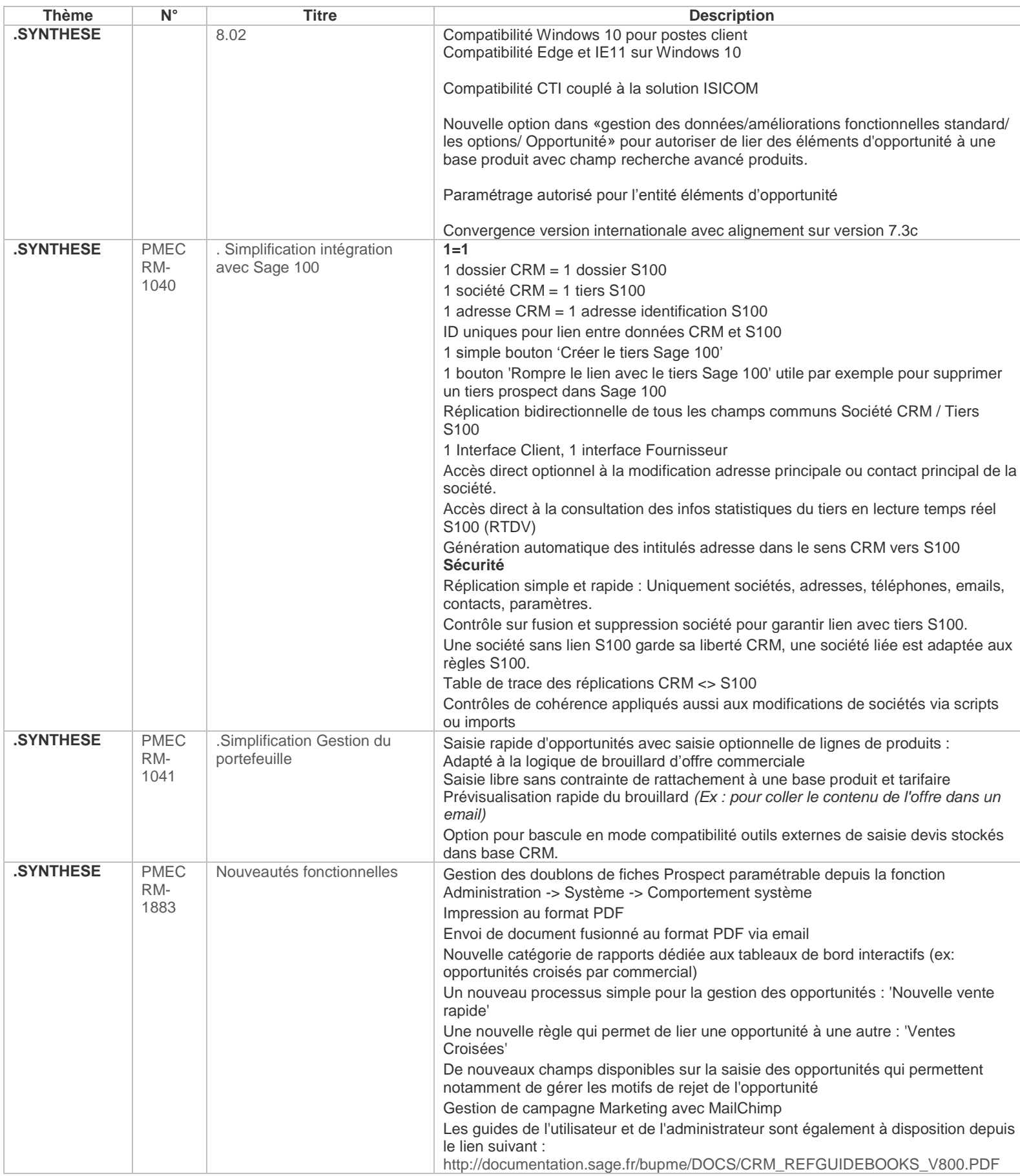

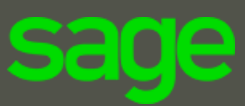

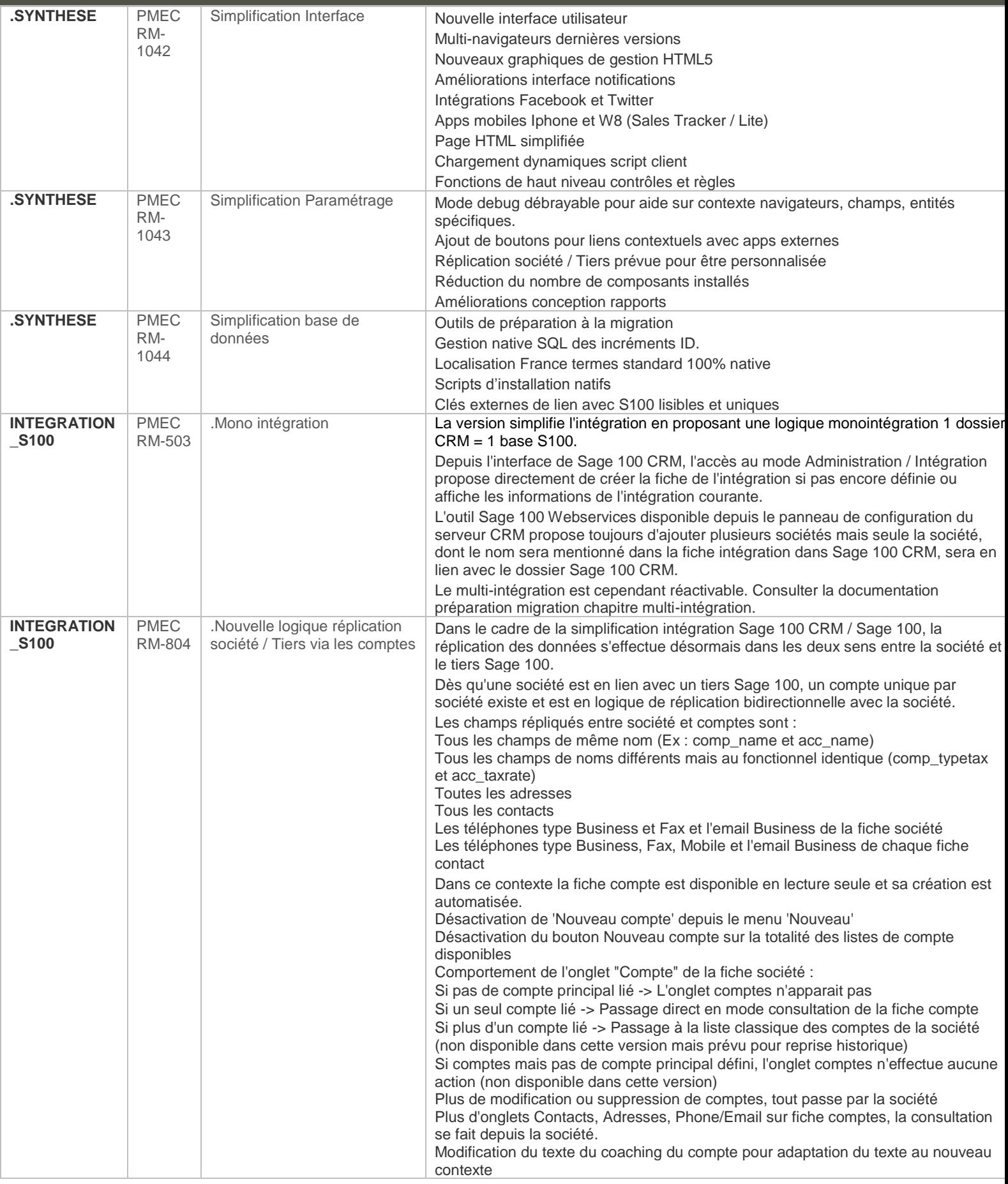

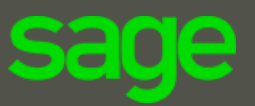

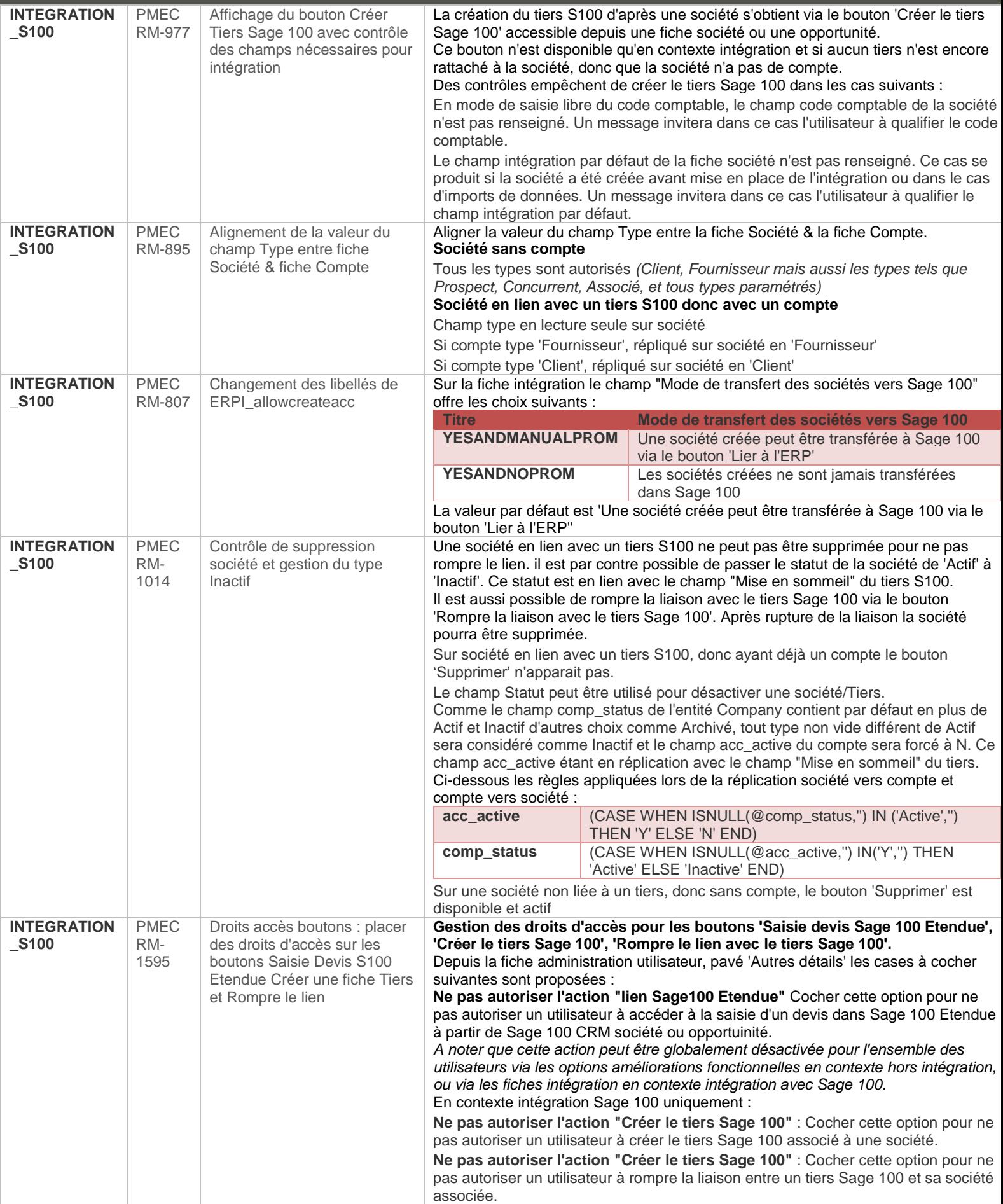

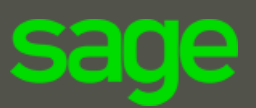

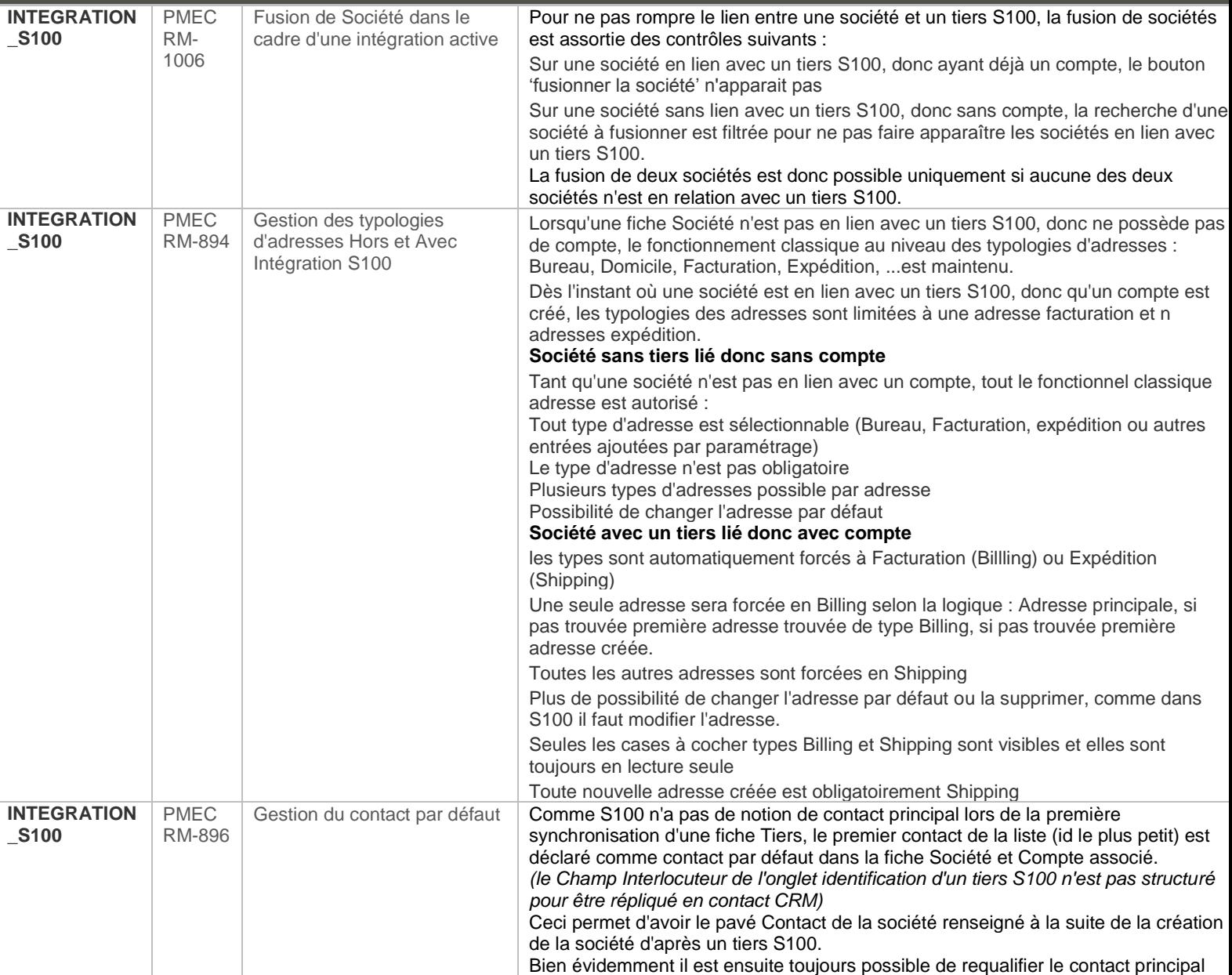

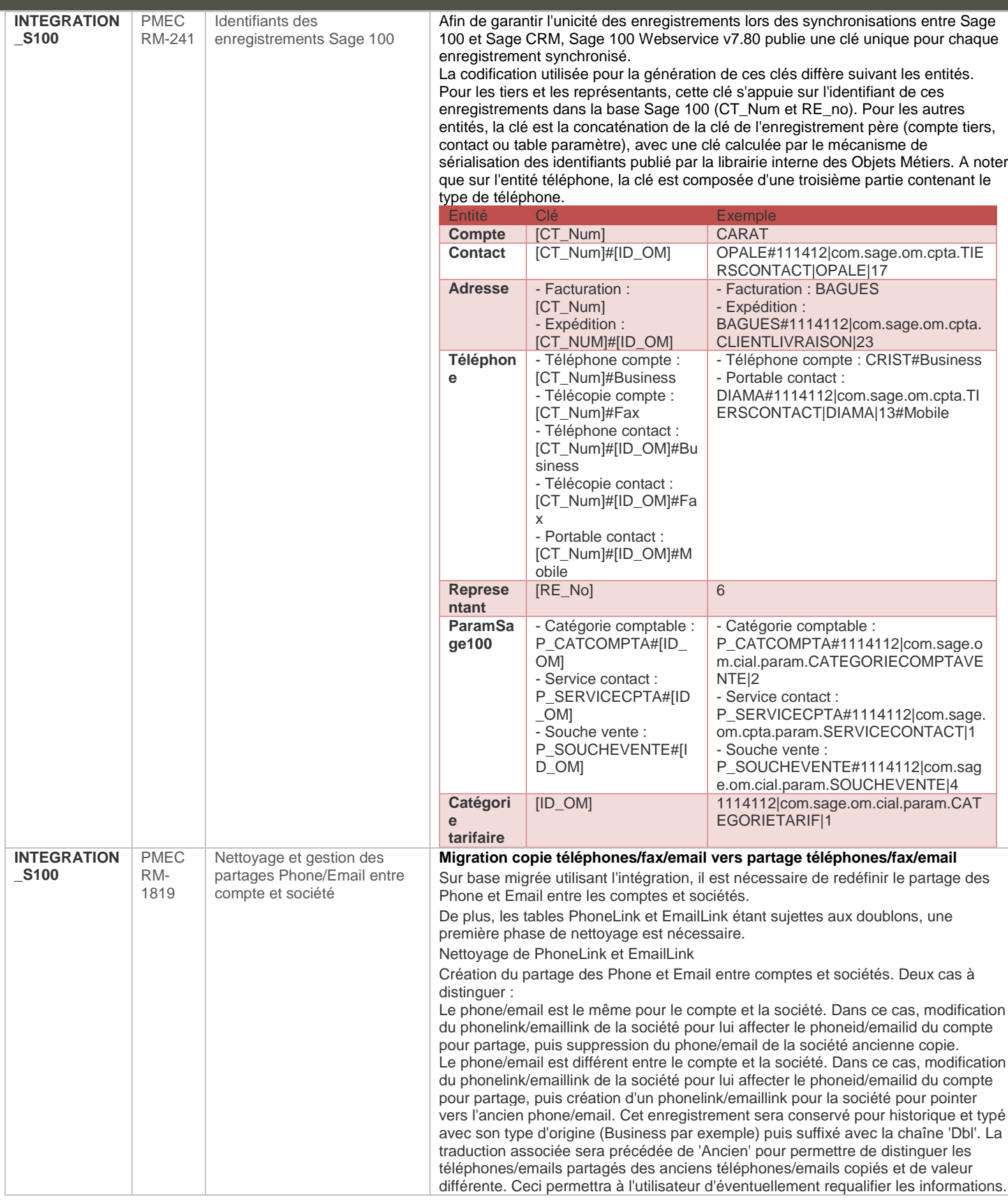

**SAMPLE** 

▄ ٠ ▰

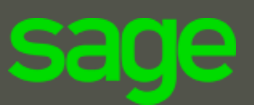

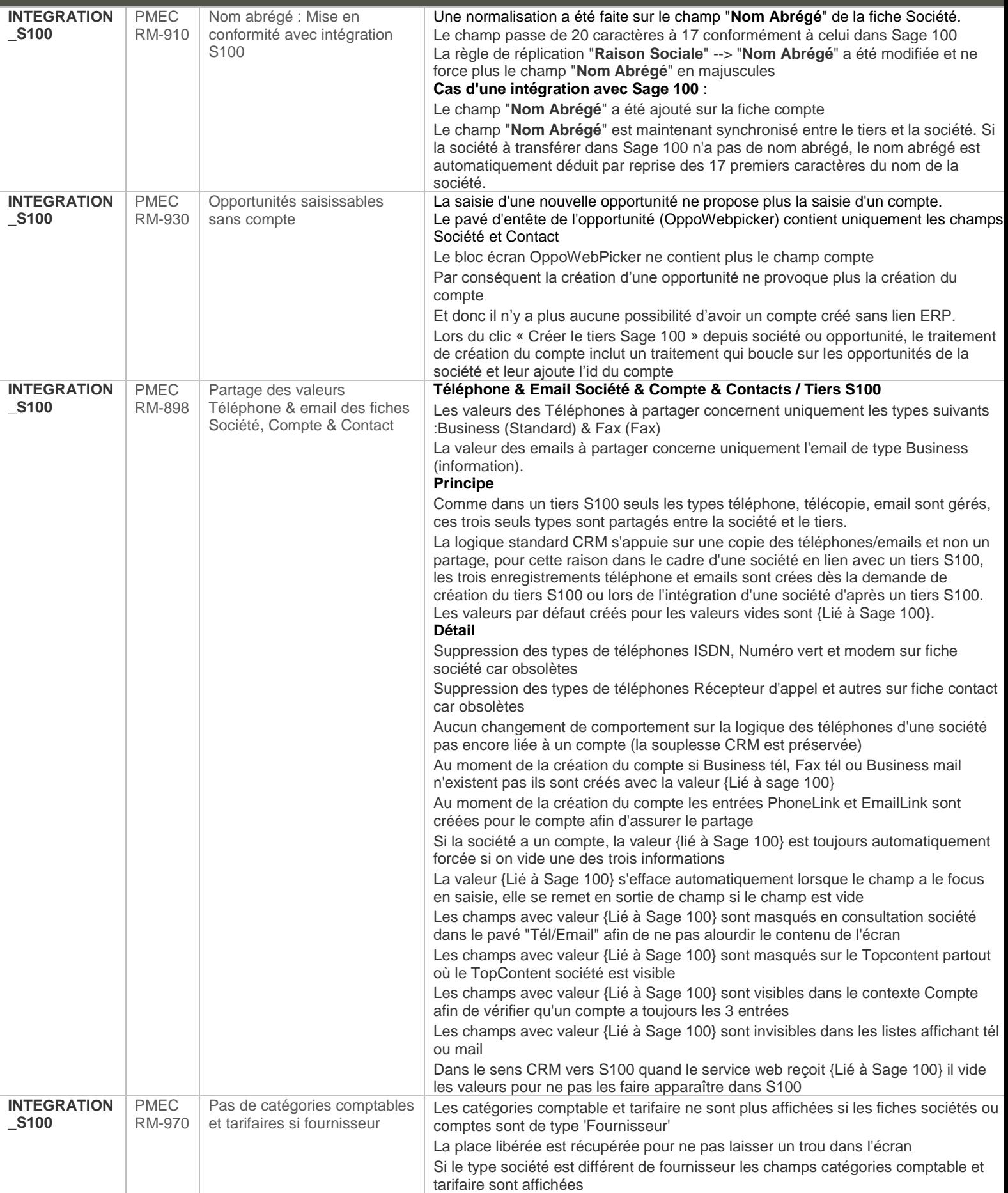

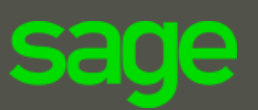

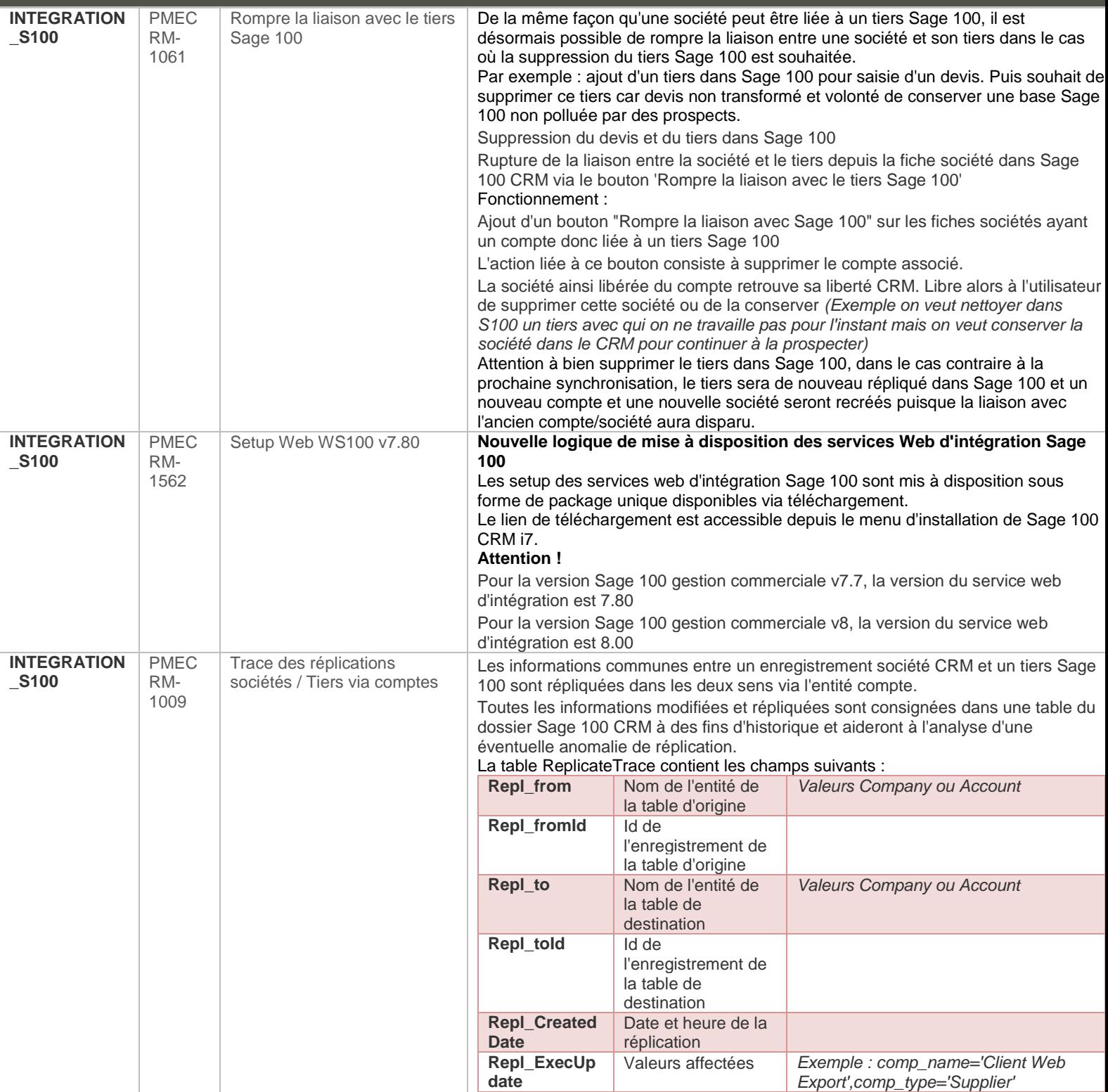

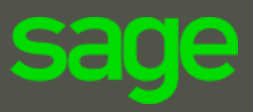

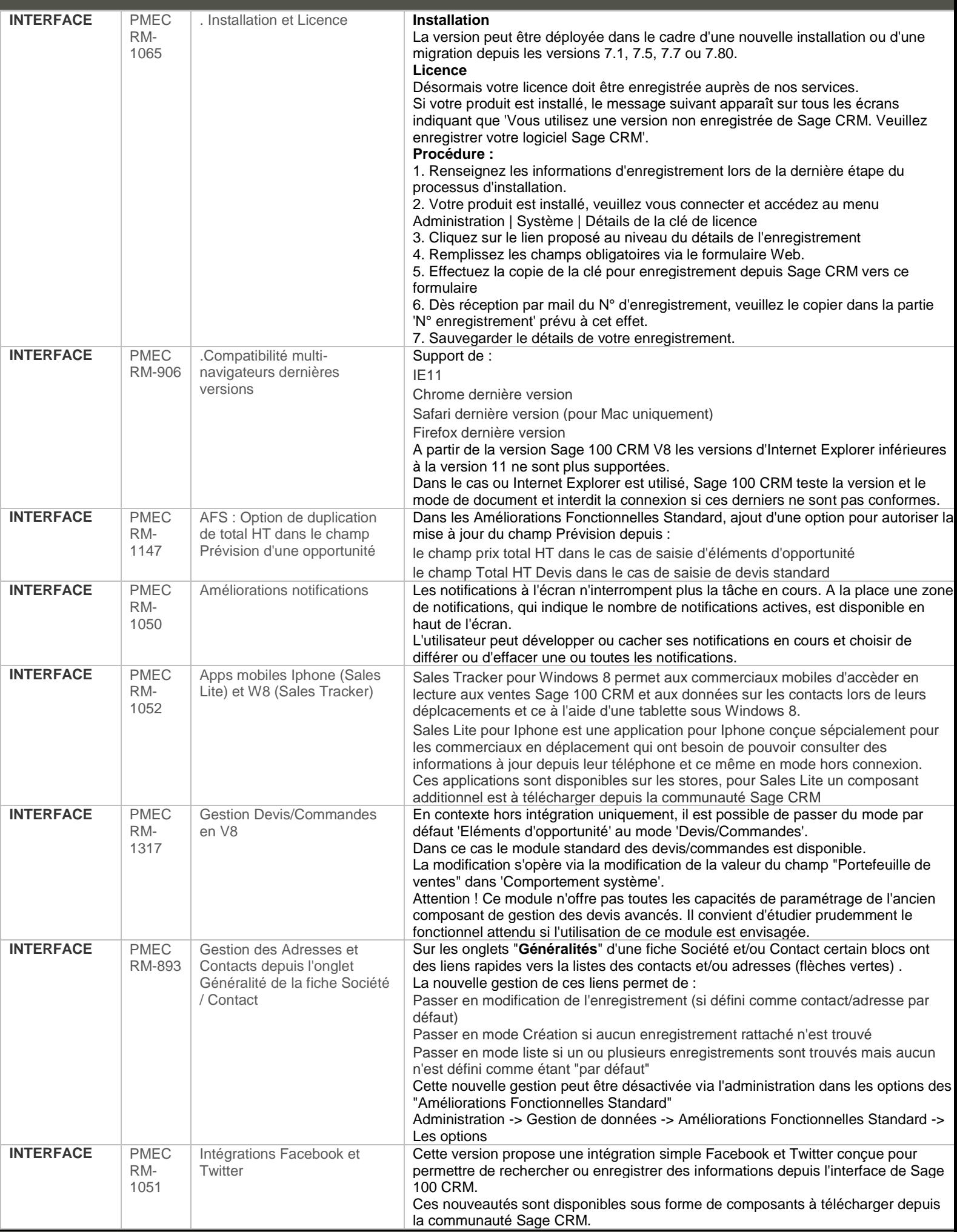

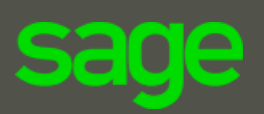

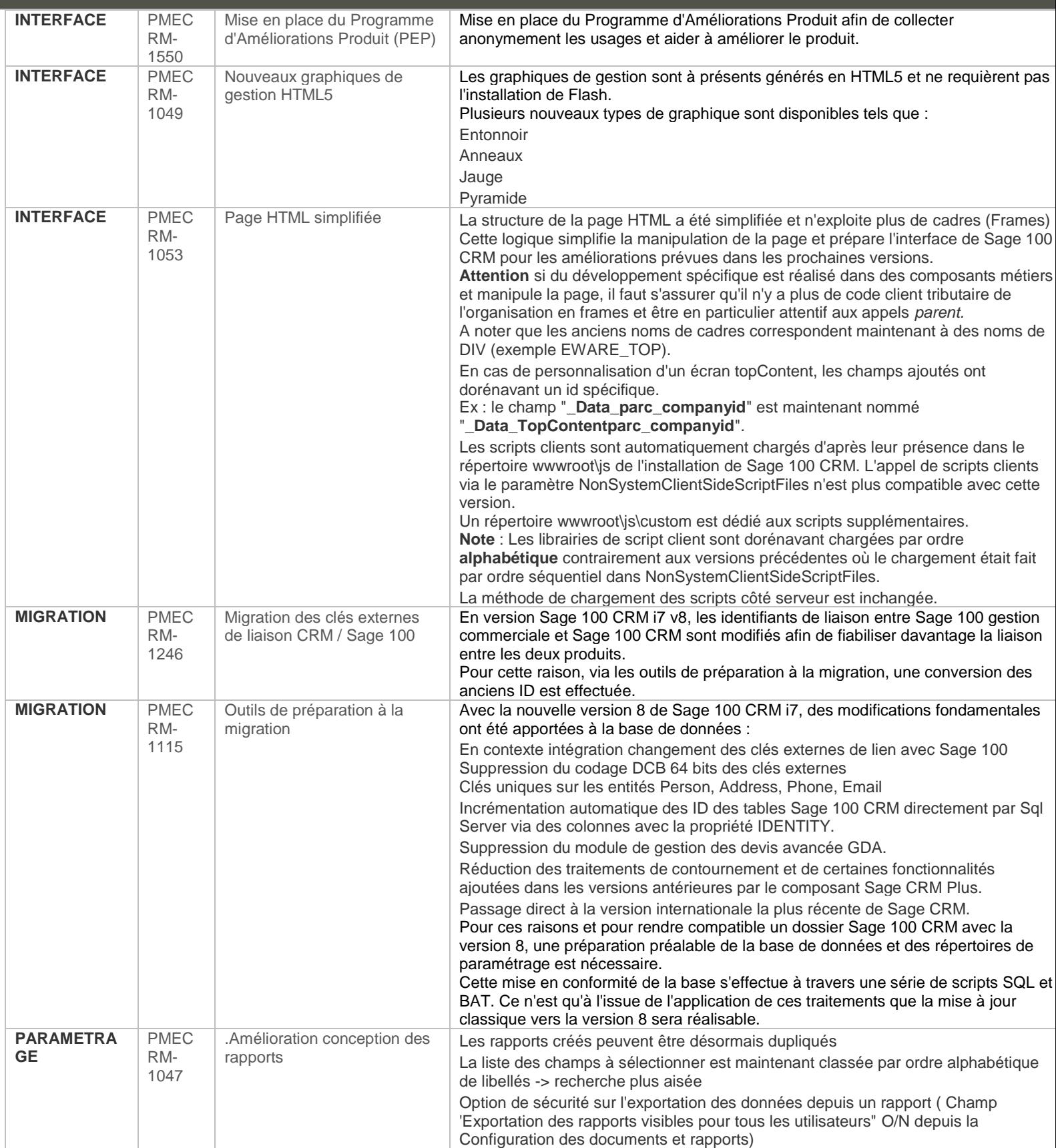

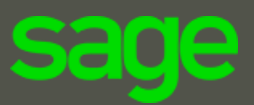

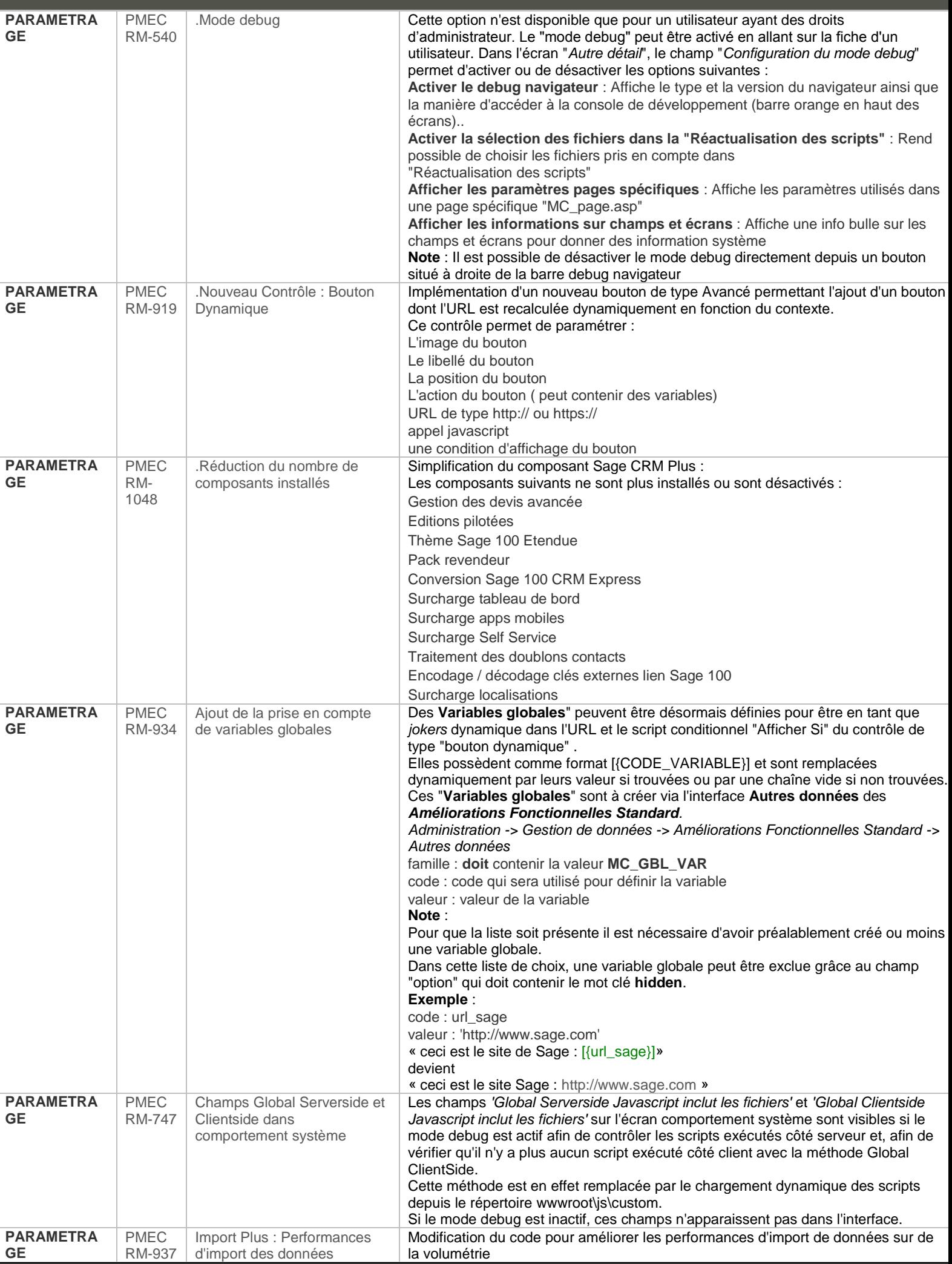

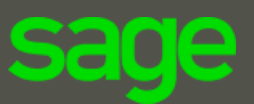

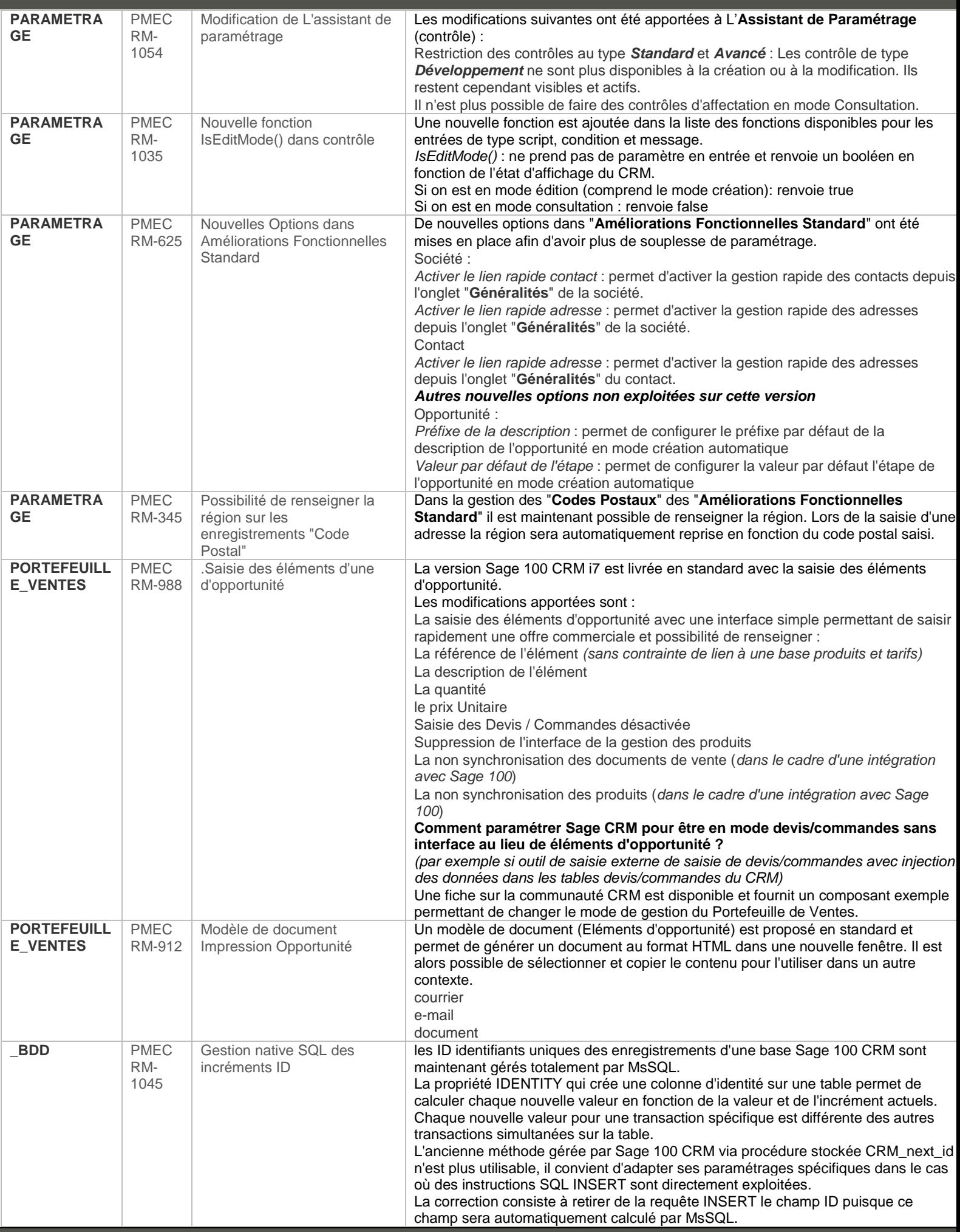

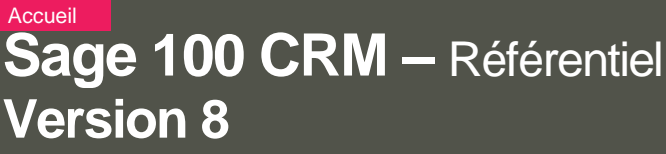

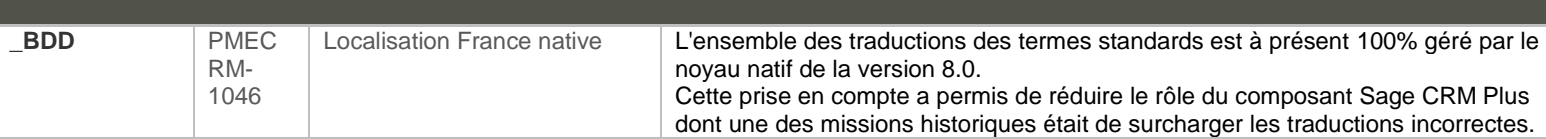

**sa** 

e

 $\bullet$